# Kamailio® SIP security

Henning Westerholt Kamailio World May 2019 - Berlin

#### Agenda

- About me
- $\blacktriangleright$  The basics
- $\blacktriangleright$  Security by obscurity
- **Check message validity**
- DOS infrastructure protection
- **Detecting malicious behaviour**
- **Improvement for authentication**
- **Derational notes**
- Contact

#### About me

- Henning Westerholt
- With Kamailio project since 2007
- ▶ Core developer of the Kamailio<sup>®</sup> project, member of management board
	- ▶ Core, database work and different other modules
	- Administration, code quality, security testing, quality assurance
	- Kamailio fuzzing project
- Company started in 2018
	- ▶ Consulting for Kamailio and Voice over IP services
	- Services and development, Workshops and trainings

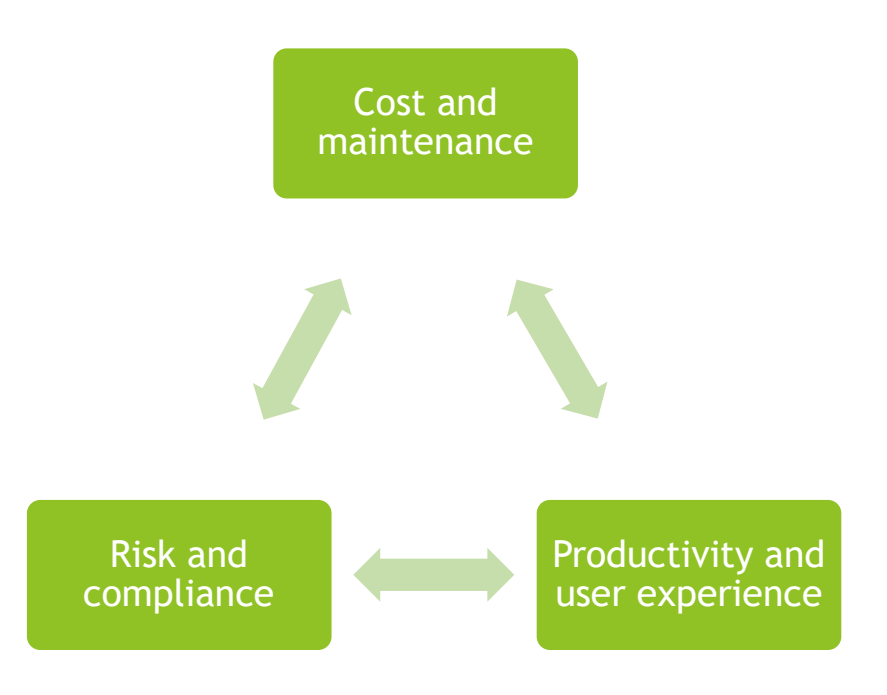

- Security is always a trade-off, you need to weight it against:
	- $\blacktriangleright$  Risk
	- **Convenience**
	- User friendliness
	- **Implementation effort**
	- Maintenance costs and complexity
	- Support costs and customer skill level

#### The basics

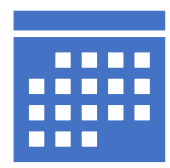

#### **Keep your system up to date**

Use a support distribution release Actually apply the updates in time (at least monthly)

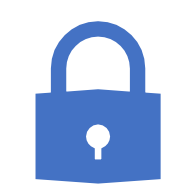

#### **Protect your system**

Only login for necessary users, SSH keys Provisioning only necessary services Bind databases and other APIs only to localhost or private network Use fail2ban to protect your ssh login

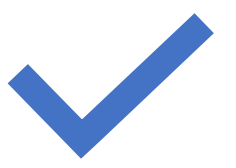

#### **Keep Kamailio up to date**

The last two stables releases are supported (e.g. 5.1 and 5.2) End of maintenance will be announced Minor releases are provided every 1-2 months

## Security by obscurity  $(1/2)$

- There are different opinions on this, of course nevertheless it can be useful against unskilled attackers (script kiddies)
- $\blacktriangleright$  System setup
	- ▶ Use non-standard port for SSH or other management services
	- Don't publish all internal machines in your external DNS
- Kamailio server
	- ▶ Don't announce exact Kamailio version, or even no details at all

```
server header="Server: Kamailio" or disable completely with
"server_signature=no"
user agent header="User-Agent: Kamailio"
```
sip warning=0

 Disable debug feedback (e.g. *"Noisy feedback tells: pid=2489 req\_src\_ip=X.X.X.X req\_src\_port=2681 in\_uri=sip: a@Y.Y.Y.Y out\_uri=sip: b@Z.Z.Z.Z via\_cnt==1)*

#### Security by obscurity (2/2)

Use topoh to hide internal network details like PSTN gateways or carriers

- Topoh module supports two modes: header storage and dialog variable storage
- ▶ Dialog variable storage is more secure, as data will be removed completely
- $\blacktriangleright$  Header storage needs to be protected with a random mask key parameter
- The topoh module transparently rewrites Via and Contact headers

#### Important topoh parameter

```
modparam("topoh", "mask_key", "my-random-key") 
modparam("topoh", "mask_ip", "10.0.0.1") # unused IP
modparam("topoh", "mask_callid", 1)
```
#### Check messages for additional protection

modparam("topoh", "sanity\_checks", 1) modparam("topoh", "uri\_prefix\_checks", 1)

#### Use fail2ban to protect your server

Use fail2ban to protect your server on a network level

- /etc/fail2ban/filter.d/kamailio.conf:
- **Definition**]
- failregex = Blocking traffic from <HOST>
- /etc/fail2ban/jail.conf:
- [kamailio-iptables]
- $\blacktriangleright$  enabled = true
- filter = kamailio
- action = iptables-allports[name=KAMAILIO, protocol=all]
- logpath = /var/log/kamailio.log # use your kamailio log path

```
\triangleright maxretry = 10
```

```
\blacktriangleright bantime = 1800
```
▶ kamailio.cfg: xlog("Blocking traffic from \$si\n");

Henning Westerholt – Kamailio SIP security 8

#### Check message validity (1/2)

- The sanity module can be used also from topos (more modules tbd.)
- You should use the sanity module for all incoming messages and also replies
	- ▶ Check for headers and URI content

```
if(!sanity check("17895", "7")) {
```

```
xlog("Malformed SIP request from $si:$sp\n");
```

```
exit; }
```
Drop messages from script kiddie scanner and testing tools

```
if($ua =~ "friendly-scanner|sipcli|sipvicious|VaxSIPUserAgent") {
   xlog("L INFO", "scan from $si:$p - $ua\n");
   exit; }
```
Drop or reply with 200 OK – adapt to your general security policy

## Check message validity (2/2)

 Drop SQL injection attacks (adaption to your setup necessary) if(\$au =~ "(\=)|(\-\-)|(')|(\#)|(\%27)|(\%24)") { xlog("L INFO", "injection from  $\sin:$ \$sp -  $\sin\ln$ "); exit; }

- Check message IPs (additional to firewalling)
	- $\triangleright$  You can use e.g. the permissions module
	- If you have a small number of IPs you can also just use script logic with Ssi
- $\blacktriangleright$  Check against spoofing attacks
	- ▶ Compare incoming IP address \$si with Record-Route, Contact and/or Via header

```
if($(hdr(Record-Route)[0]{nameaddr.uri}) != $si) {
```

```
xlog("L_INFO", "Spoofing attack from $si, blocking");
```

```
exit; }
```
#### DOS infrastructure protection (1/2)

 Consider using the destination blacklist support, to prevent expensive sending or transaction logic for repeatedly failing destinations

use dst blacklist=on

- $\blacktriangleright$  Have a look to the core cookbook for details on GC collection time ([link](https://github.com/kamailio/kamailio/blob/master/doc/tutorials/dst_blacklist.txt))
- Use the ratelimit module to enforce an upper limit for certain message types in your infrastructure, to protect application servers or gateways

```
modparam("ratelimit", "queue", "0:*")
modparam("ratelimit", "pipe", "0:TAILDROP:200") # 200/timer
if (is_method("INVITE|REGISTER|SUBSCRIBE") {
    if (!rl_check()) {
        append to reply("Retry-After: 5\rr\nn");
        sl send reply("503", "Limiting");
        exit; } }
```
Consider to randomizing the Retry-After header to prevent Client synchronization

#### DOS infrastructure protection (2/2)

Use the pike and htable module for IP based blocking of incoming requests

- $\blacktriangleright$  Pike module uses a subnet approach for calculating the blocking, i.e. if several requests come from one network subsequent IPs will be blocked faster ([link\)](https://www.kamailio.org/docs/modules/5.2.x/modules/pike.html#idm1035355508)
- $\blacktriangleright$  Taken from the default cfg

```
modparam("htable", "htable", "ipban=>size=8;autoexpire=300;")
```

```
if(src_ip!=myself) { # add also trusted peers here
```

```
if($sht(ipban=>$si)!=$null) { # ip is already blocked
```

```
xdbg("blocked IP - $rm from $fu (IP:$si:$sp)\n");
```

```
exit; }
```

```
if (!pike_check_req()) {
```
xlog("L\_ALERT", "blocking \$rm from \$fu (IP:\$si:\$sp)\n");  $$sht(ipban=>si) = 1;$ 

```
exit; }
```

```
}
```
## Blocking password bruteforcing (1/3)

- Slower attacks are harder to detect, as you don't want to block valid users
- But you can protect against slow password brute-forcing with htable

```
 modparam("htable", "htable", "a=>size=8;autoexpire=920;")
if(is present hf("Authorization")) {
   if($sht(a=>\$au::auth count) == 3) {
       $var(exp) = $Ts - 900;if($sht(a=>$au::last_auth) > $var(exp)) {
           send reply("403", "Try later"); # local policy
           exit;
       } else {
           $sht(a=>sau::auth count) = 0; }}
    }
```
#### Blocking password bruteforcing (2/3)

```
if(!www_authenticate("$td", "subscriber")) {
    switch ($retcode) {
        case -1: sl send reply("403", "Forbidden"); exit;
        case -2:
            if($sht(a=>\$au::auth count) == null)$sht(a=)&$au::auth count) = 0;$sht(a=>3au::auth count) = $sht(a=>3au::auth count) + 1;if($sht(a=>\$au::auth count) == 3)xlog("auth failed 3rd time - src ip: \sin^{-1};
            $sht(a=>\$au::lastauth) = $Ts;break;
    }
    www challenge("$td", "0"); exit;
}
```
## Blocking password bruteforcing (3/3)

 $\blacktriangleright$  Reset count after successful authentication

```
$sht(a=)&$au::auth count) = 0;
```
Challenge request without Authorization header

```
} else {
       www challenge("$td","0");
       exit;
    }
}
```
#### Blocking parallel call fraud

```
 Use the dialog module to limit parallel calls (one instance)
 modparam("dialog", "profiles with value", "concurrent calls")
 if (!dlg_isflagset("1")) { # $td – gateways, $fu - user
     if (get profile size("concurrent calls", "$td", "$avp(calls)")) {
         if (\frac{5}{2} \text{y} \cdot \text{calls}) \geq 5) {
              xlog("L_INFO", "Concurrent calls $td at limit");
              send reply("503", "Calls limit reached"); exit;
          } else {
              dlg manage(); dlg setflag("1");
              set dlg profile("concurrent_calls", "$td");
          }
     }
 }
```
Manage multiple instances with remote dialog profiles ([link\)](http://kamailio.org/docs/modules/stable/modules/dialog.html#dialog.f.dlg_remote_profile) or by using a DB

#### Flexible blocking modules

- Many modules offer blacklisting functionality (as interface to a database and/or with caching support for better performance)
- Nowadays this functionality can be implemented with sqlops and htable
- Nevertheless some of the common modules are listed with some examples
- The userblacklist module can be used to block certain destinations check user blacklist(user, domain, number, table) # user DB check blacklist(table) # global list, with in-memory caching
- ▶ The secfilter module can be used to black certain user agent or countries secf check  $ua()$  # for user agents

secf check country( $\Sqip(src=>c)$  # for countries, with geoip

 $\blacktriangleright$  Have a look to the module documentation for more inspiration

#### Notes on user authentification

- Standard SIP digest authentication unfortunately still uses MD5 as hashing algorithm
- MD5 is broken since a long time, but unfortunately is widely used
- ▶ HTTP Digest Authentication already includes SHA256 and SHA512
- **Draft IETF "sipcore-digest-scheme" updates ([link\)](https://tools.ietf.org/html/draft-ietf-sipcore-digest-scheme-00) also** the SIP authentication standard
- The auth module already supports SHA256
- So give it a try with your user agents, looking forward to your feedback

#### Improve user authentication

- You can improve the auth module security by configuring it better (and of course using TLS)
- The following settings should be supported from most user agents

```
modparam("auth_db", "calculate_ha1", 1)
modparam("auth", "nonce_count", 1)
modparam("auth", "qop", "auth")
modparam("auth", "nonce_expire", 60)
modparam("auth", "nonce auth max drift", 2)
```
This sections can break authentication, extensive tests recommended

```
# hash the Request-URI, Call-ID, and source IP into the nonce 
# Break user agents that change Call-ID for every REGISTER message
modparam("auth", "auth checks register", 11)
# hash the Request-URI and source IP for dialog forming requests
modparam("auth", "auth_checks_no_dlg", 9)
# hash source IP, Request-URI, Call-ID and From tag
modparam("auth", "auth_checks_in_dlg", 15)
```
#### Operational notes

Don't forget the basics: keep your system up to date, protect your system, use a current Kamailio version

Do not change too many things at once, keep track of your changes

Add logging information when a check triggers and something is blocked

Keep in mind that certain user agents might not behave correctly

## Thank you for your attention

Contact:

- Henning Westerholt
- [mail@skalatan.de](mailto:mail@skalatan.de)
- <https://skalatan.de/services>